# Read Book Magellan Gps 310 User Manual

Yeah, reviewing a ebook **Magellan Gps 310 User Manual** could go to your near associates listings. This is just one of the solutions for you to be successful. As understood, expertise does not recommend that you have wonderful points.

Comprehending as competently as concord even more than further will meet the expense of each success. next-door to, the pronouncement as capably as perspicacity of this Magellan Gps 310 User Manual can be taken as with ease as picked to act.

**KEY=MANUAL - NOVAK JAIR**

**YACHTING**

**YACHTING**

### **BACKPACKER**

**Backpacker brings the outdoors straight to the reader's doorstep, inspiring and enabling them to go more places and enjoy nature more often. The authority on active adventure, Backpacker is the world's first GPS-enabled magazine, and the only magazine whose editors personally test the hiking trails, camping gear, and survival tips they publish. Backpacker's Editors' Choice Awards, an industry honor recognizing design, feature and product innovation, has become the gold standard against which all other outdoorindustry awards are measured.**

#### **BACKPACKER**

**Backpacker brings the outdoors straight to the reader's doorstep, inspiring and enabling them to go more places and enjoy nature more often. The authority on active adventure, Backpacker is the world's first GPS-enabled magazine, and the only magazine whose editors personally test the hiking trails, camping gear, and survival tips they publish. Backpacker's Editors' Choice Awards, an industry honor recognizing design, feature and product innovation, has become the gold standard against which all other outdoorindustry awards are measured.**

#### **PC MAG**

**PCMag.com is a leading authority on technology, delivering Labs-based, independent reviews of the latest products and services. Our expert industry analysis and practical solutions help you make better buying decisions and get more from technology.**

# **NEW YORK GAME & FISH**

## **DETACHMENT BRAVO**

Simon and Schuster **After the murders of several American and British CEOs, the Rogue Warrior leads a group of British agents, SEALs, spies, and NSA operatives against a violent new wing of the IRA.**

#### **POPULAR MECHANICS**

**Popular Mechanics inspires, instructs and influences readers to help them master the modern world. Whether it's practical DIY home-improvement tips, gadgets and digital technology, information on the newest cars or the latest breakthroughs in science -- PM is the ultimate guide to our high-tech lifestyle.**

**ARMY**

**WING SPAN**

**BOATING**

#### **POPULAR MECHANICS**

**Popular Mechanics inspires, instructs and influences readers to help them master the modern world. Whether it's practical DIY home-improvement tips, gadgets and digital technology, information on the newest cars or the latest breakthroughs in science -- PM is the ultimate guide to our high-tech lifestyle.**

**CRUISING WORLD**

# **AERO TRADER & CHOPPER SHOPPER, AUGUST 2002**

Causey Enterprises, LLC

## **BACKPACKER**

**Backpacker brings the outdoors straight to the reader's doorstep, inspiring and enabling them to go more places and enjoy nature more often. The authority on active adventure, Backpacker is the world's first GPS-enabled magazine, and the only magazine whose editors personally test the hiking trails, camping gear, and survival tips they publish. Backpacker's Editors' Choice Awards, an industry honor recognizing design, feature and product innovation, has become the gold standard against which all other outdoorindustry awards are measured.**

#### **PC MAGAZINE**

#### **THE INDEPENDENT GUIDE TO IBM-STANDARD PERSONAL COMPUTING**

#### **PC MAG**

**PCMag.com is a leading authority on technology, delivering Labs-based, independent reviews of the latest products and services. Our expert industry analysis and practical solutions help you make better buying decisions and get more from technology.**

**POPULAR MECHANICS**

**BOATING**

**YACHTING**

#### **USING GPS**

Adlard Coles **Using GPS will help owners to get the best from their sets and make full use of the facilities available, whether simply position fixing and course setting, or interfacing with integrated navigation systems. Geoff Hales takes the reader through tricky sample passages which show how careful use of GPS can make the trip safer and quicker. The third edition includes: \* advice on what to look for when buying a GPS set \* how to achieve optimum accuracy and cope with signal interference \* how to coax sulky hand-helds and starved receivers back to life \* how to use and interpret the data received, test it for accuracy and troubleshoot The following sets are covered in detail: Garmin GPS128 \* Garmin GPSMAP 162 \* MLR FX412 PRO. \* Navman TRACKER500 and 500i \* Navman TRACKER900 \* Raytheon 300 GPS Plotter \* SEIWA Oyster Plotter \* Garmin GPS 12 \* Lowrance GlobalMap 100 \* Magellan 310 \* Magellan 320 Using GPS will help users understand what their sets are capable of and will take them painlessly to the rich spread of data available at the press of a button, whether they have one of the eleven sets reviewed or another type.**

#### **BOATING**

**HOW SECURE IS YOUR WIRELESS NETWORK?**

**SAFEGUARDING YOUR WI-FI LAN**

Prentice Hall Professional **Provides instructions on ways to insure security in wireless LAN systems with information on war driving, firewalls, WPA, 802.1x, VPN, and radio frequency.**

## **THE MID-ATLANTIC TRAILBLAZER**

## **A G.P.S. TRAIL GUIDE**

Telson Communications Incorporated

# **WILDERNESS GPS**

# **A STEP-BY-STEP GUIDE**

Mountaineers Books **CLICK HERE to download the first chapter from Wilderness GPS \* Simple, focused, and accessible, Wilderness GPS is for anyone using GPS in an outdoor setting \* Trust us: first-timers need help to use their new backcountry GPS devices \* From the authors of the bestselling Wilderness Navigation (65,000 copies sold) Thousands have learned compass and map skills with the help of father-and-son team Bob and Mike Burns and their straightforward, simply explained book, Wilderness Navigation. Now they've written a book for everyone who has bought a backcountry GPS device and found it inexplicably complicated to use (which includes most of us). Wilderness GPS is an easy-to-use guide to get you navigating the outdoors with your handheld GPS device. Wondering how to choose from the variety of gear and computer programs, or how to use a GPS with your map and compass effectively? Wilderness GPS details this and more including: \* How to select your GPS gear \* Getting started and practice routines \* Different coordinate systems: latitude and longitude vs. Universal transverse Mercator (UTM) \* Routefinding in wilderness settings, including common scenarios \* GPS vs. map and compass routefinding \* Using GPS on water \* Using your GPS with a home computer or mobile "smart" device Bob Burns and Mike Burns are the authors of Wilderness Navigation, a nationally bestselling primer that serves as the official textbook for navigation courses taught by The Mountaineers and other outdoor education centers. Together, they have decades of professional experience in teaching map and compass, GPS, and navigation in the outdoors and have hiked, scrambled, climbed, and snowshoed all over the West Coast and beyond. They both live in Seattle.**

#### **BOATING**

**THE AOPA PILOT**

## **VOICE OF GENERAL AVIATION**

#### **GPS FOR DUMMIES**

John Wiley & Sons **Need directions? Are you good at getting lost? Then GPS is just the technology you've dreamed of, and GPS For Dummies is what you need to help you make the most of it. If you have a GPS unit or plan to buy one, GPS For Dummies, 2nd Edition helps you compare GPS technologies, units, and uses. You'll find out how to create and use digital maps and learn about waypoints, tracks, coordinate systems, and other key point to using GPS technology. Get more from your GPS device by learning to use Web-hosted mapping services and even how to turn your cell phone or PDA into a GPS receiver. You'll also discover: Up-to-date information on the capabilities of popular handheld and automotive Global Positioning**

**Systems How to read a map and how to get more from the free maps available online The capabilities and limitations of GPS technology, and how satellites and radio systems make GPS work How to interface your GPS receiver with your computer and what digital mapping software can offer Why a cell phone with GPS capability isn't the same as a GPS unit What can affect your GPS reading and how accurate it will be How to use Street Atlas USA, TopoFusion, Google Earth, and other tools Fun things to do with GPS, such as exploring topographical maps, aerial imagery, and the sport of geocaching Most GPS receivers do much more than their owners realize. With GPS For Dummies, 2nd Edition in hand, you'll venture forth with confidence!**

## **OVER-THE-ROAD WIRELESS FOR DUMMIES**

John Wiley & Sons **Do you roam the road making a living, or are you enjoying the nomadic life of a retiree with a motor home? Either way, life goes on no matter where you're hanging your hat tonight. Bills still need to be paid, grandchildren grow up way too fast, and you've gotten pretty dependent on your e-mail. How do you stay connected to the rest of the world while you're on the road? For a growing number of over-the-road drivers, business travelers, and RV enthusiasts, the answer is a wireless Internet connection. With a laptop and wireless access, you can Pay bills, check accounts, and handle banking online Send and receive e-mail Surf the Web Access your home PC Make inexpensive phone calls with VoIP Watch TV, download movies, and listen to satellite radio "So," you say, "I see people in movies popping open their laptops and getting online wherever they happen to be. It looks awfully easy—why do I need a book?" Well, lots of things are easy once you know how. Over-the-Road Wireless For Dummies tells you how in plain English, so you can take advantage of all those cool opportunities safely and easily. You'll discover how to Choose the best Wi-Fi access service for your needs and locate hotspots Assess cellular data services and satellite access to make informed choices about service Adapt your laptop or PDA for wireless, set up an external antenna, and install an external amplifier Use your cell phone as a modem Identify security threats, protect your data with strong passwords and encryption, and set up a personal firewall Install and use Skype and make phone calls with your laptop Make your truck or RV your office with online freight-finding services, a GPS receiver, a travel printer, and software to keep logs and expense records Access streaming TV and radio on the road With Over-the-Road Wireless For Dummies to help, you can send online birthday cards, watch video of the grandchildren, do your banking, pay bills, keep records, connect to your home PC, and even file your taxes, no matter how far away you roam!**

**UPLINK**

# **THE FORUM FOR COMPUTER-ASSISTED REPORTING**

**The forum for computer-assisted reporting.**

# **KNOPPIX HACKS**

"O'Reilly Media, Inc." **Provides information on using Knoppix with a Linux operating system.**

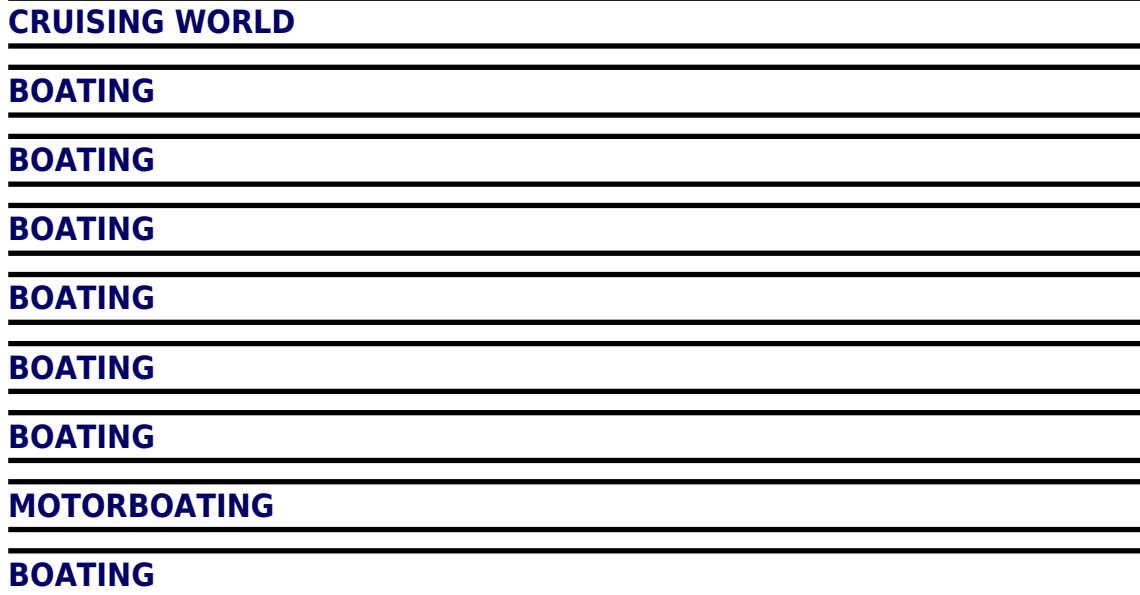